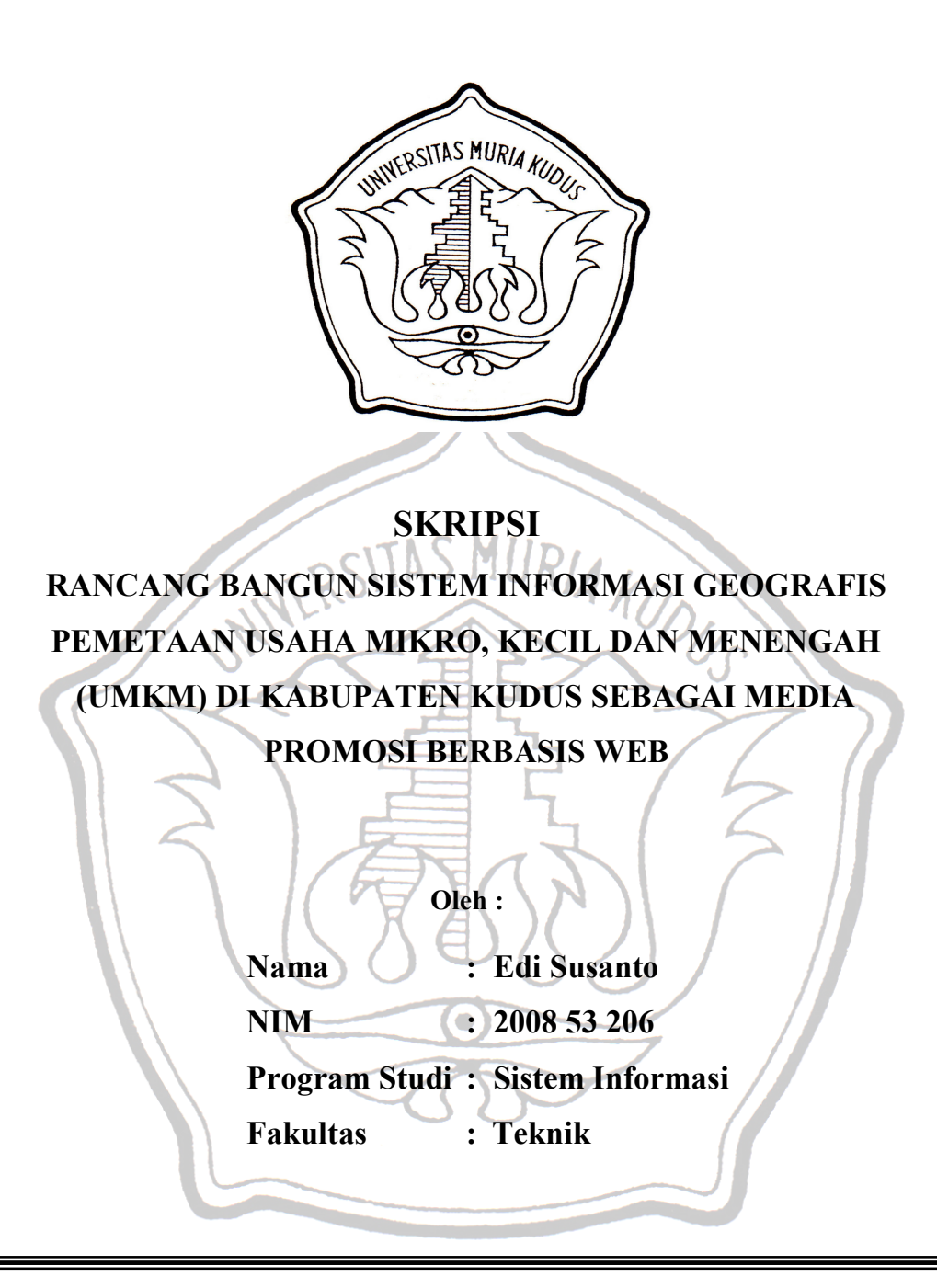

**FAKULTAS TEKNIK UNIVERSITAS MURIA KUDUS KUDUS 2012** 

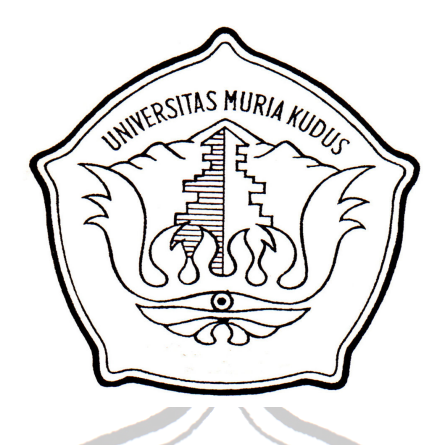

# **SKRIPSI**

**SKRIPSI INI DISUSUN GUNA MEMENUHI SALAH SATU SYARAT UNTUK MENYELESAIKAN PROGRAM STUDI SISTEM INFORMASI STRATA I PADA FAKULTAS TEKNIK UNIVERSITAS MURIA KUDUS**

**RANCANG BANGUN SISTEM INFORMASI GEOGRAFIS PEMETAAN USAHA MIKRO, KECIL DAN MENENGAH (UMKM) DI KABUPATEN KUDUS SEBAGAI MEDIA PROMOSI BERBASIS WEB**

**Oleh :** 

**Nama : Edi Susanto** 

**NIM : 2008 53 206** 

**Program Studi : Sistem Informasi** 

**Fakultas : Teknik** 

#### **FAKULTAS TEKNIK**

### **UNIVERSITAS MURIA KUDUS**

### **KUDUS**

### **2012**

#### **HALAMAN PERSETUJUAN**

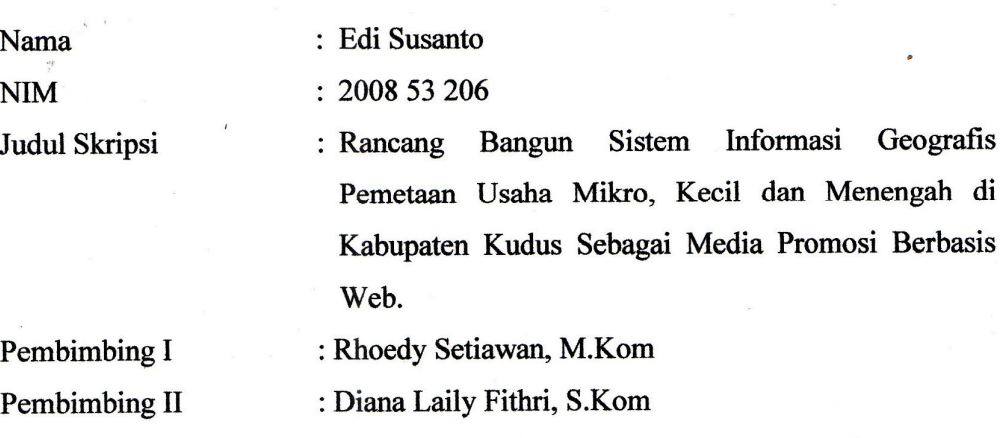

# Telah disetujui oleh tim pembimbing untuk diuji

 $\overline{\kappa}$ 

Kudus, 20 Juni 2012

Menyetujui :

Pembimbing I

 $\label{eq:3.1} \mathbb{E} \left[ \begin{array}{cc} \mathbb{E} \left[ \begin{array}{cc} \mathbb{E} \left[ \begin{array}{cc} \mathbb{E} \left[ \begin{array}{cc} \mathbb{E} \left[ \begin{array}{cc} \mathbb{E} \left[ \begin{array}{cc} \mathbb{E} \left[ \begin{array}{cc} \mathbb{E} \left[ \begin{array}{cc} \mathbb{E} \left[ \begin{array}{cc} \mathbb{E} \left[ \begin{array}{cc} \mathbb{E} \left[ \begin{array}{cc} \mathbb{E} \left[ \begin{array}{cc} \mathbb{E} \left[ \begin{array}{cc} \mathbb$ 

Rhoedy Setiawan, M.Kom

Pembimbing II

Diana Laily Fithri, S.Kom

#### **HALAMAN PENGESAHAN**

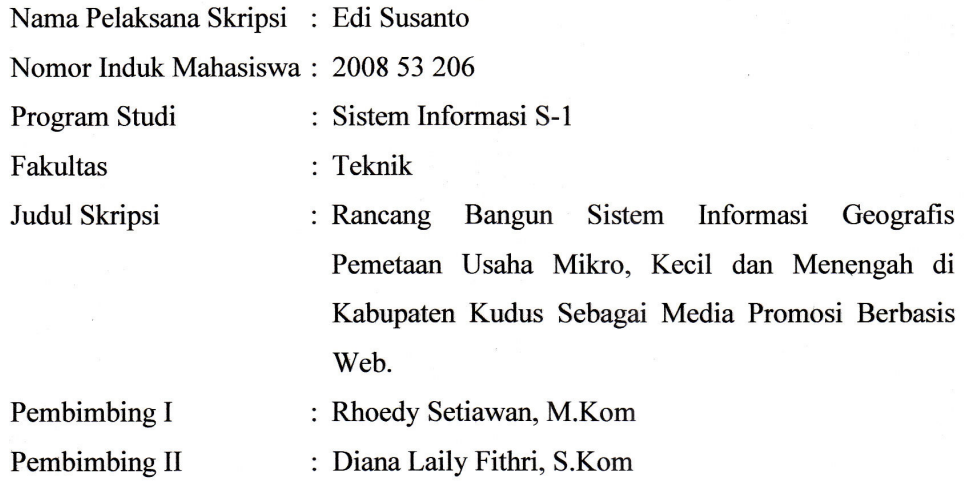

Telah diujikan pada ujian sarjana, tanggal 2 Juli 2012 dan dinyatakan LULUS

Kudus, 2 Juli 2012

Penguji Utama

Eko Darmarto, S.Kom, M.Cs

Supriyono, M, Kom

Penguji I

Penguji II

Nanik Susanti, S.Kom

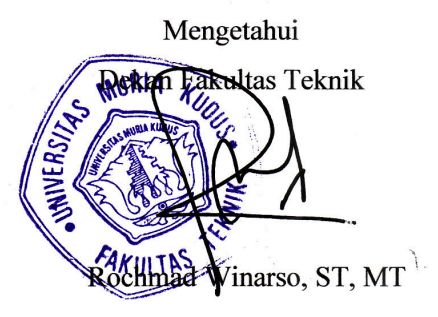

# SURAT PERNYATAAN PERSETUJUAN PUBLIKASI KARYA ILMIAH UNTUK KEPENTINGAN AKADEMIS

Yang bertanda tangan dibawah, Saya:

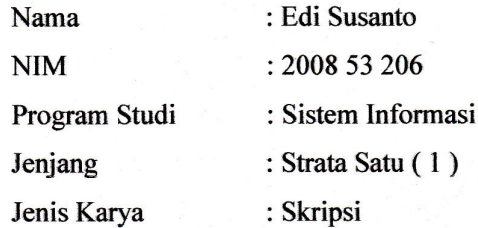

Demi pengembangan ilmu pengetahuan dengan ini menyetujui untuk memberikan ijin kepada pihak Program Studi Sistem Informasi Fakultas Teknik Universitas Muria Kudus Hak Bebas Royalti Non-Eksklusif (Non-Exlusive Royalty-Free Right) atas karya ilmiah Saya yang berjudul : "Rancang Bangun Sistem Informasi Geografis Pemetaan Usaha Mikro, Kecil Dan Menengah (UMKM) Di Kabupaten Kudus Sebagai Media Promosi Berbasis Web" beserta perangkat yang diperlukan (apabila ada).

Dengan Hak Bebas Royalti Non-Eksklusif ini pihak Universitas Muria Kudus berhak menyimpan, mengalih-media atau bentuk-kan, pengelolaannya dalam pangkalan data (database), mendistribusikannya dan menampilkan atau mempublikasikannya di internet atau media lain untuk kepentingan akademis tanpa perlu meminta ijin dari Saya.

Saya bersedia untuk menanggung secara pribadi, tanpa melibatkan pihak Universitas Muria Kudus, segala bentuk tuntutan hukum yang timbul atas pelanggaran Hak Cipta dalam karya ilmiah Saya ini.

Demikian surat pernyataan ini Saya buat dengan sebenarnya.

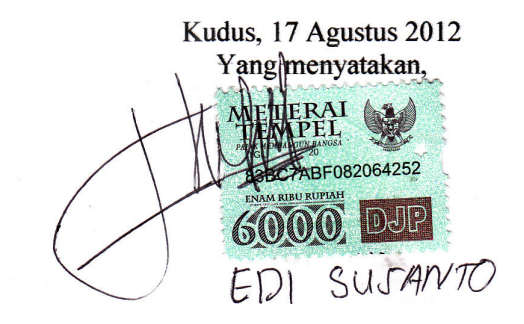

#### **HALAMAN MOTTO DAN PERSEMBAHAN**

#### **MOTTO**

*Kebahagiaan diperuntukkan bagi mereka yang berani memperjuangkannya. Oleh karena itu, berjuanglah..!!!* 

*Tak ada yang sempurna, selain ALLAH. Karena kesempurnaan manusia adalah justru karena dia memang "TAK SEMPURNA"!!* 

*Aku tak perlu mencemaskan apa pun karena ALLAH selalu bersamaku, restu orang tua dan guru-guru selalu menyertaiku, do'a orang-orang terkasih selalu mengiringi langkahku… BISSMILLAH.* 

### **PERSEMBAHAN**

Skripsi ini penulis persembahkan kepada:

- 1. Tuhan yang telah menciptakan aku, beserta Rosul-Nya.
- 2. Ayah dan Ibu, karena kalian aku ada.
- 3. Guru-guru.
- 4. Almamater.
- 5. Jagat raya, semoga karya kecil ini berguna.

#### **RINGKASAN**

Laporan skripsi dengan judul *"Rancang Bangun Sistem Informasi Geografis Pemetaan Usaha Mikro, Kecil dan Menengah di Kabupaten Kudus Sebagai Media Promosi Berbasis Web"* telah dilaksanakan dengan tujuan menghasilkan perangkat lunak berbasis web untuk *data usaha mikro, kecil dan menengah di Kabupaten Kudus berbasis web*. Sistem ini dirancang dengan menggunakan pemodelan UML. Sedangkan bahasa pemrograman yang digunakan adalah PHP, ArcView dan *database* Postgresql.

Hasil dari rancang bangun ini adalah *website* "umkm\_admin" yang digunakan untuk mengelola sistem informasi geografis, dan *website* "umkm\_kudus" yang digunakan untuk menampilkan data UMKM secara *online*  dan pemetaan umkm tersebut dalam bentuk digital. Selain itu, *website* ini juga bisa digunakan sebagai media promosi bagi pemilik umkm.

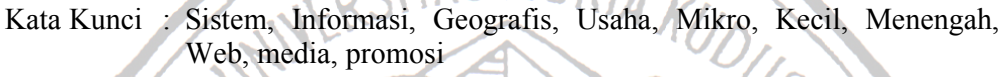

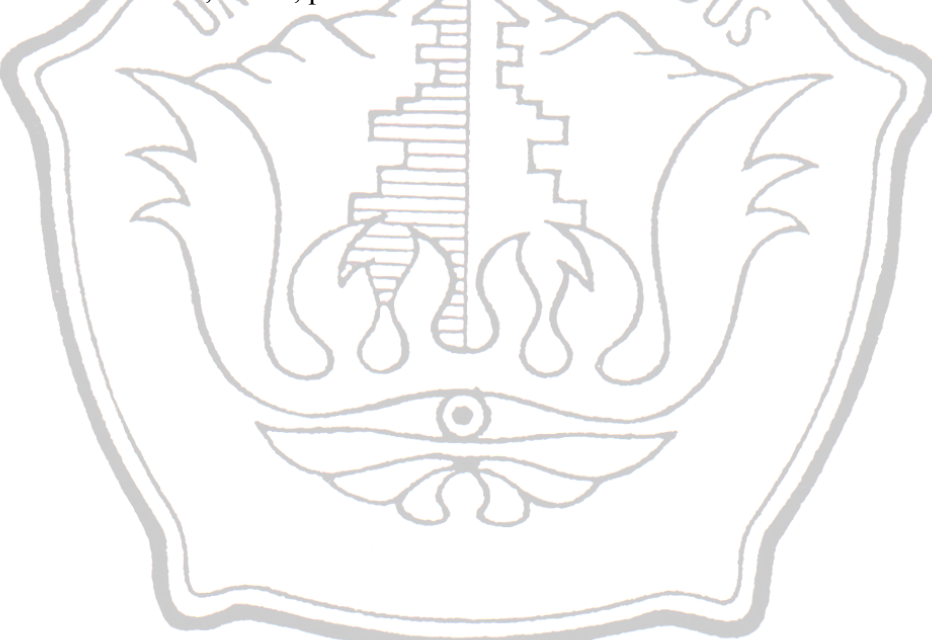

#### **ABSTRACT**

Thesis report with the title " Design of Information Systems Geographic Mapping of Micro, Small and Medium Enterprises in the Kabupaten Kudus As a Web-Based Media Promotion" has been implemented with the aim generate webbased software for the data of micro, small and medium in the Kabupaten Kudus. The system is designed to using UML modeling. While the programming language used are PHP, ArcView and Postgresql databases.

The results of this design is the website "umkm\_admin" which used to manage geographic information systems, and website "umkm\_kudus" used to display information about UMKM and mapping in digital form. In addition, this website also can be used as a promotional medium for owners of UMKM.

Web, Media, Promotion

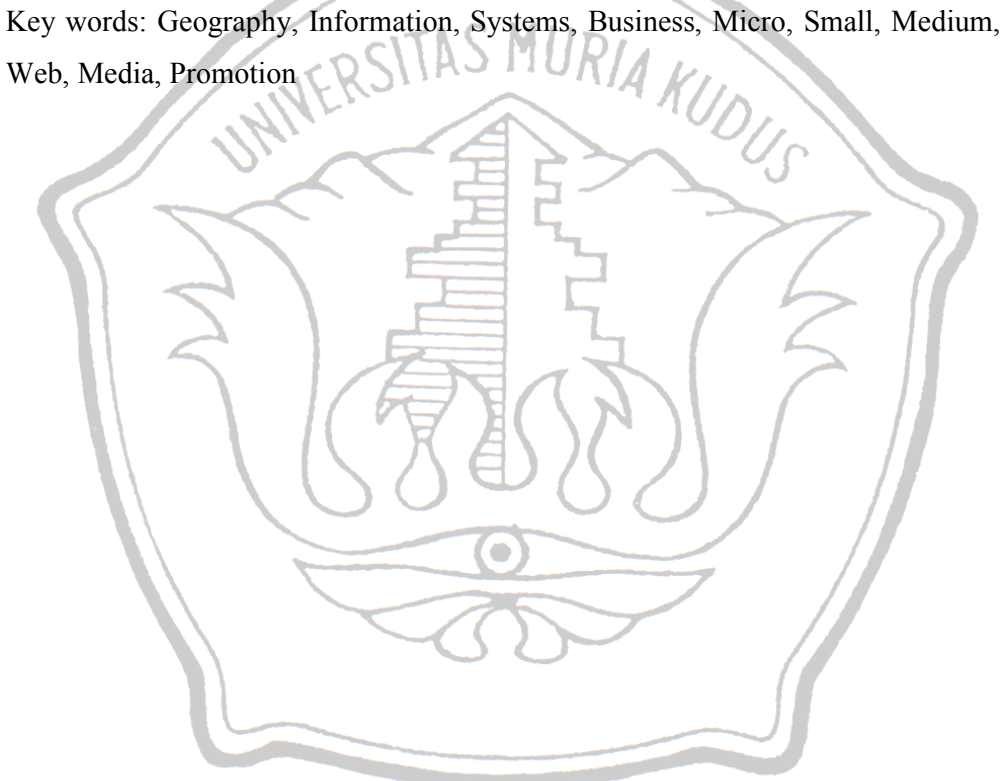

#### **KATA PENGANTAR**

Puji syukur kehadirat Allah SWT yang telah memberikan iman, kekuatan, kesehatan, semangat yang tinggi, serta semua kekayaan, nikmat dan karunia yang telah dilimpahkan kepada penulis sehingga penulis dapat menyelesaikan skripsi dengan judul "Rancang Bangun Sistem Informasi Geografis Pemetaan Usaha Mikro, Kecil dan Menengah di Kabupaten Kudus Sebagai Media Promosi Berbasis Web". Penyusunan skripsi ini merupakan salah satu syarat yang harus dipenuhi untuk menyelesaikan Program Studi Sistem Informasi S-1 pada Fakultas Teknik Universitas Muria Kudus.

Sholawat dan salam penulis sampaikan kepada Nabi muhammad SAW, lewat perjuangannya penulis bisa merasakan nikmatnya iman dan Islam. Alhamdulillah penulis bisa menyelesaikan skripsi ini, meskipun penulis menyadari masih banyak kekurangan. Sejak awal sampai dengan akhir penulisan ini, tidak sedikit bantuan yang penulis terima sehingga dalam kesempatan ini penulis ingin menyampaikan terima kasih kepada :

- 1. Bapak Prof. Dr. dr. Sarjadi, Sp. PA selaku Rektor Universitas Muria Kudus.
- 2. Bapak Rochmad Winarso, ST, MT selaku Dekan Fakultas Teknik Universitas Muria Kudus.
- 3. Bapak Arif Setiawan, S.Kom, M.Cs selaku Kepala Program Studi Sistem Informasi Fakultas Teknik Universitas Muria Kudus.
- 4. Bapak Andy Prasetyo Utomo, S.Kom, MT selaku dosen wali saya.
- 5. Bapak R. Rhoedy Setiawan, M.Kom yang berkenan menjadi dosen pembimbing saya. Terima kasih atas waktu, perhatian, dan pelajarannya. Saya mohon maaf apabila selama dalam bimbingan, saya selalu menyusahkan Bapak. Terima kasih atas semuanya, Pak.
- 6. Ibu Diana Laily Fithri, S.Kom selaku dosen pembimbing dalam pengerjaan tugas akhir ini yang telah memberikan kritik, saran, kemudahan dan kepercayaan dalam pengerjaan skripsi ini.
- 7. Dinas Perindustrian Koperasi dan UMKM Kudus yang telah memberikan kesempatan penulis untuk melaksanakan penelitian.
- 8. Dosen-dosen dan seluruh staf karyawan di UMK yang telah memberikan banyak hal yang berharga bagi hidup saya. Terima kasih banyak.
- 9. Kedua orang tua dan adik yang penulis cintai, yang telah memberi dukungan secara material maupun spiritual.
- 10. Rekan-rekanku di Fakultas Teknik Progdi Sistem Informasi angkatan 2008 dan semua pihak yang telah membantu hingga terselesaikannya laporan Skripsi ini.

Penulis menyadari sepenuhnya bahwa skripsi ini masih terlalu jauh untuk memperoleh predikat "sempurna". Oleh karena itu, saran dan kritik yang membangun sangat penulis harapkan guna perbaikan penulisan di masa-masa mendatang sehingga akan lahirlah karya-karya lain yang tentu saja bisa jauh lebih bagus dari pada ini. Penulis mohon maaf atas segala kekurangan dan kesalahan yang ada. Akhirnya, penulis berharap semoga tulisan ini bermanfaat. Amin...

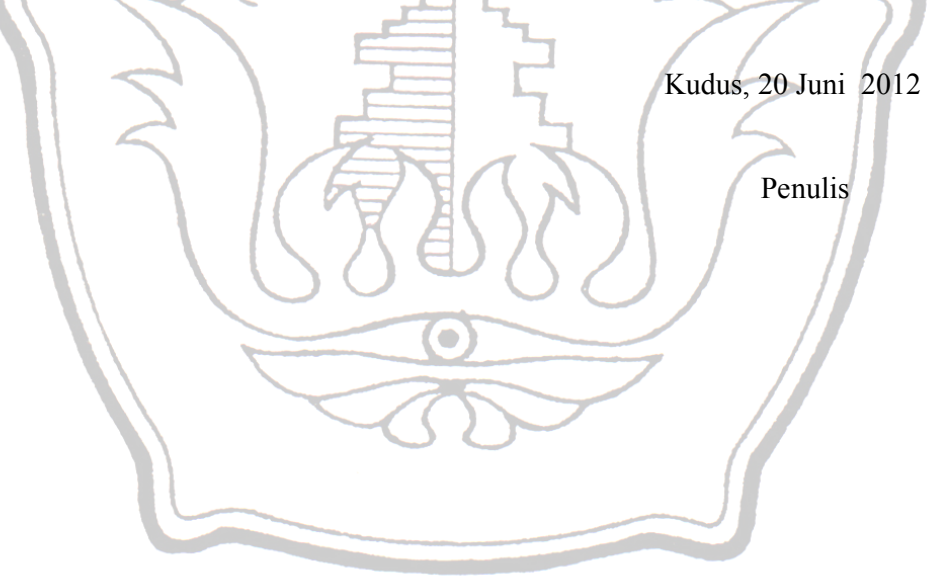

## **DAFTAR ISI**

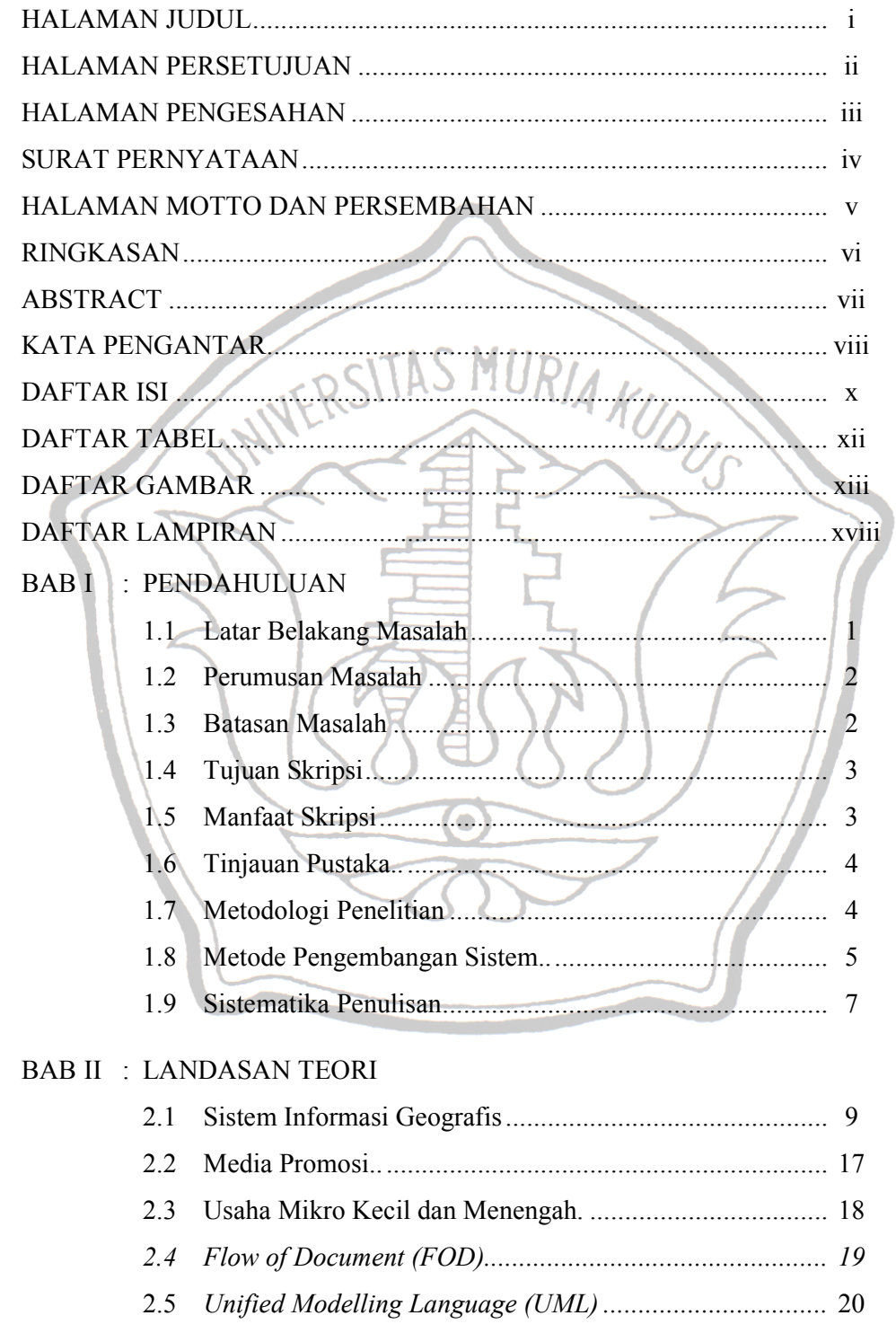

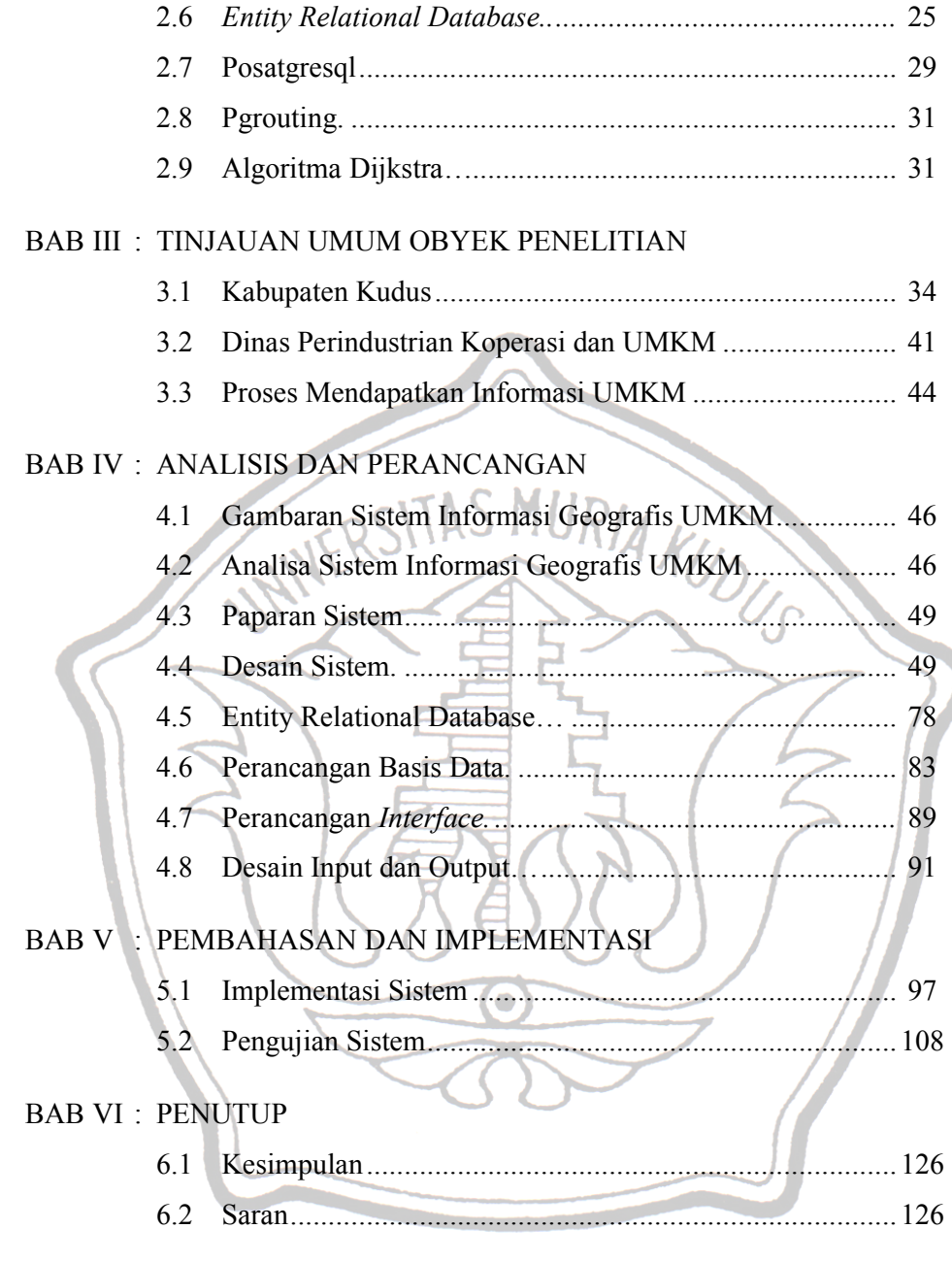

DAFTAR PUSTAKA

# LAMPIRAN

### **DAFTAR TABEL**

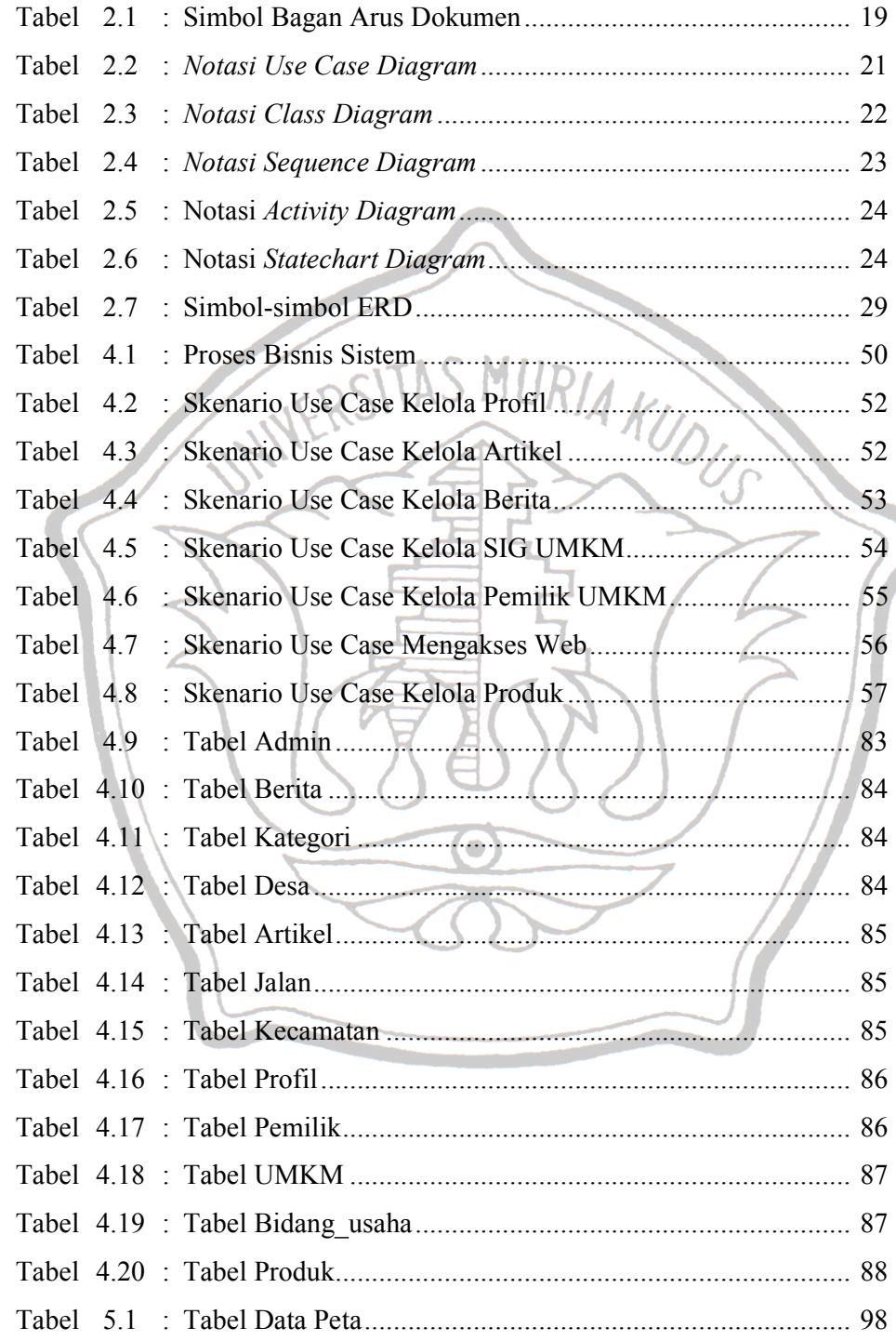

# **DAFTAR GAMBAR**

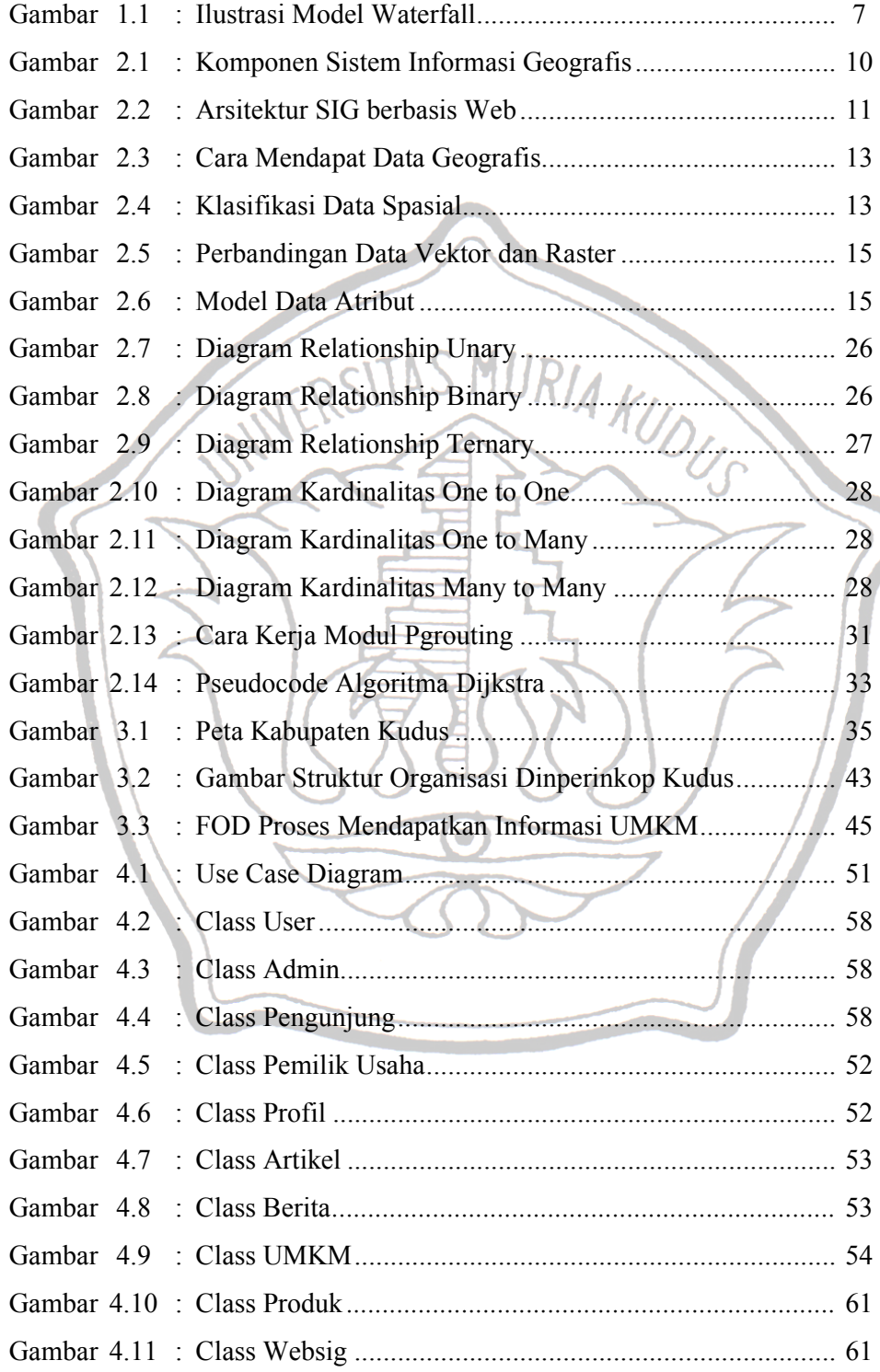

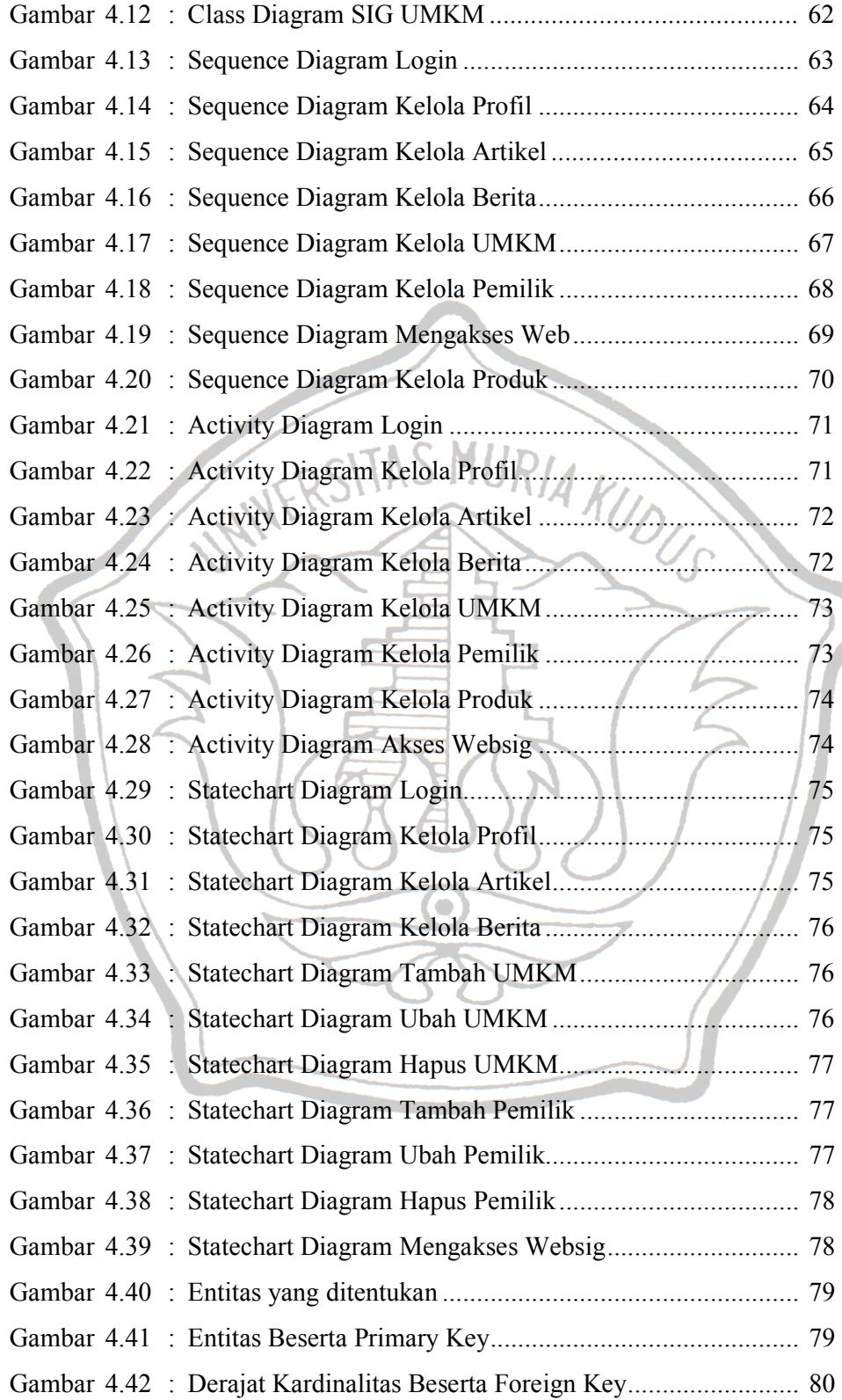

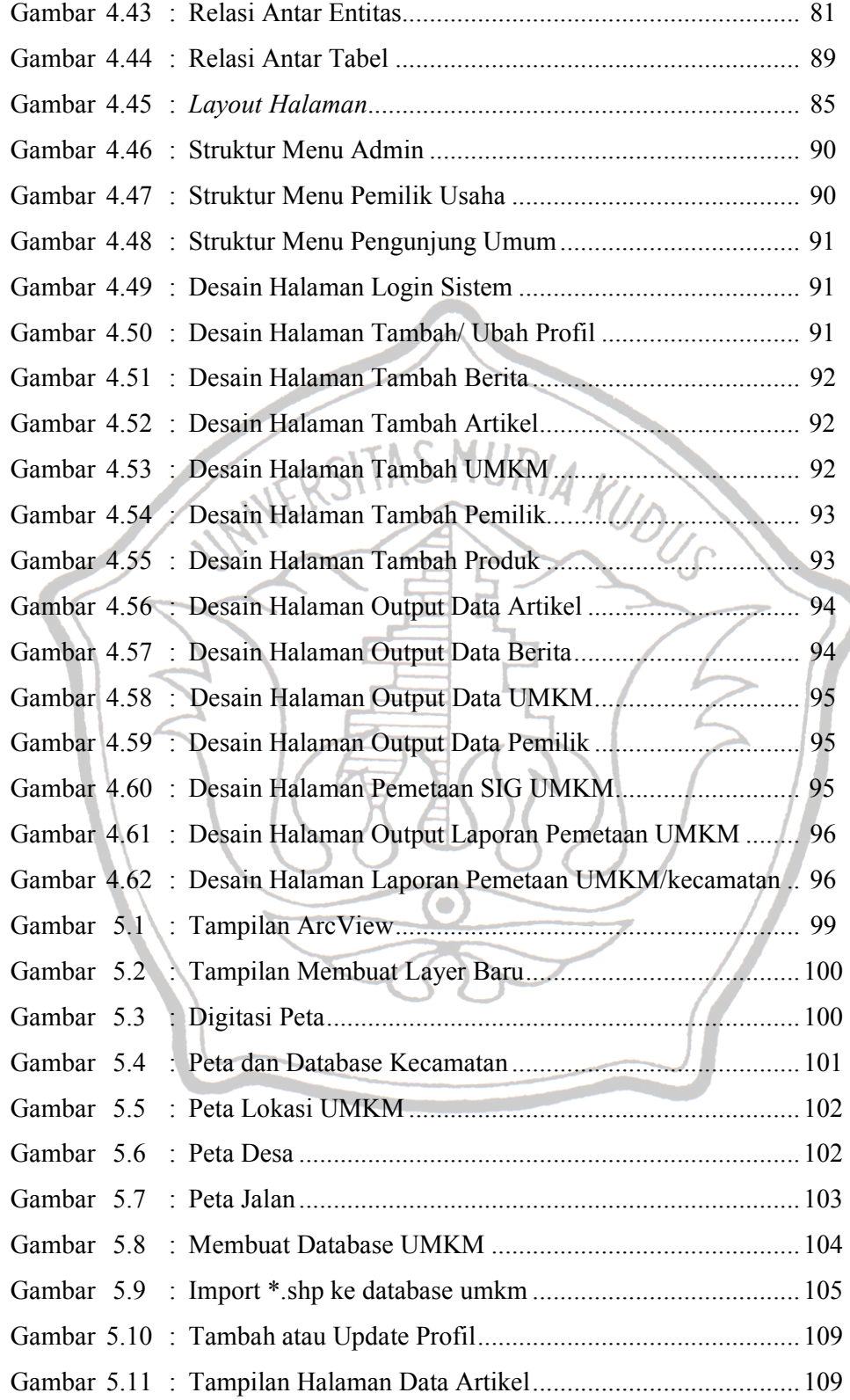

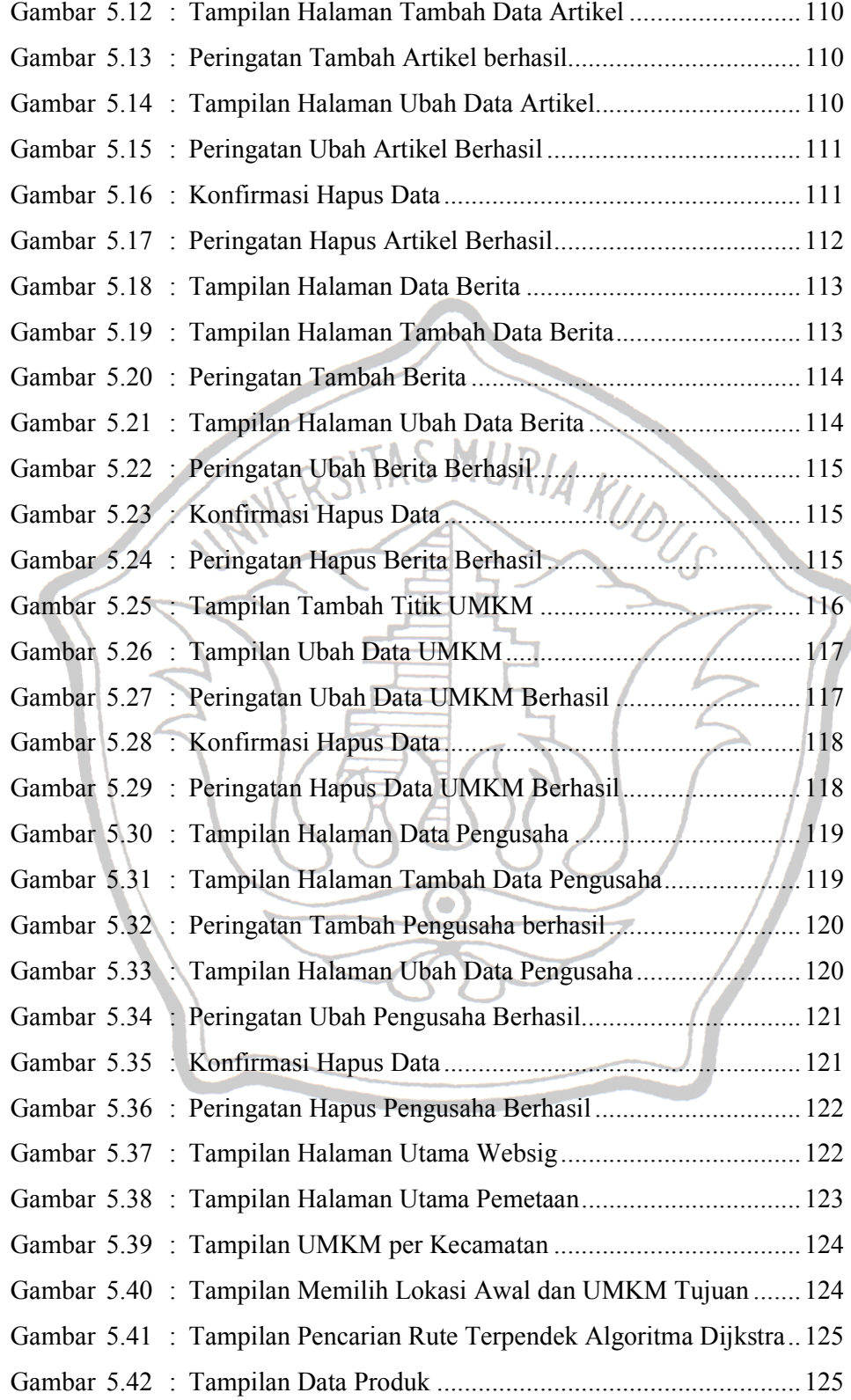

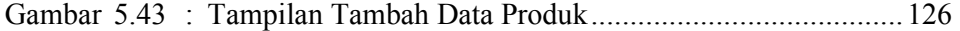

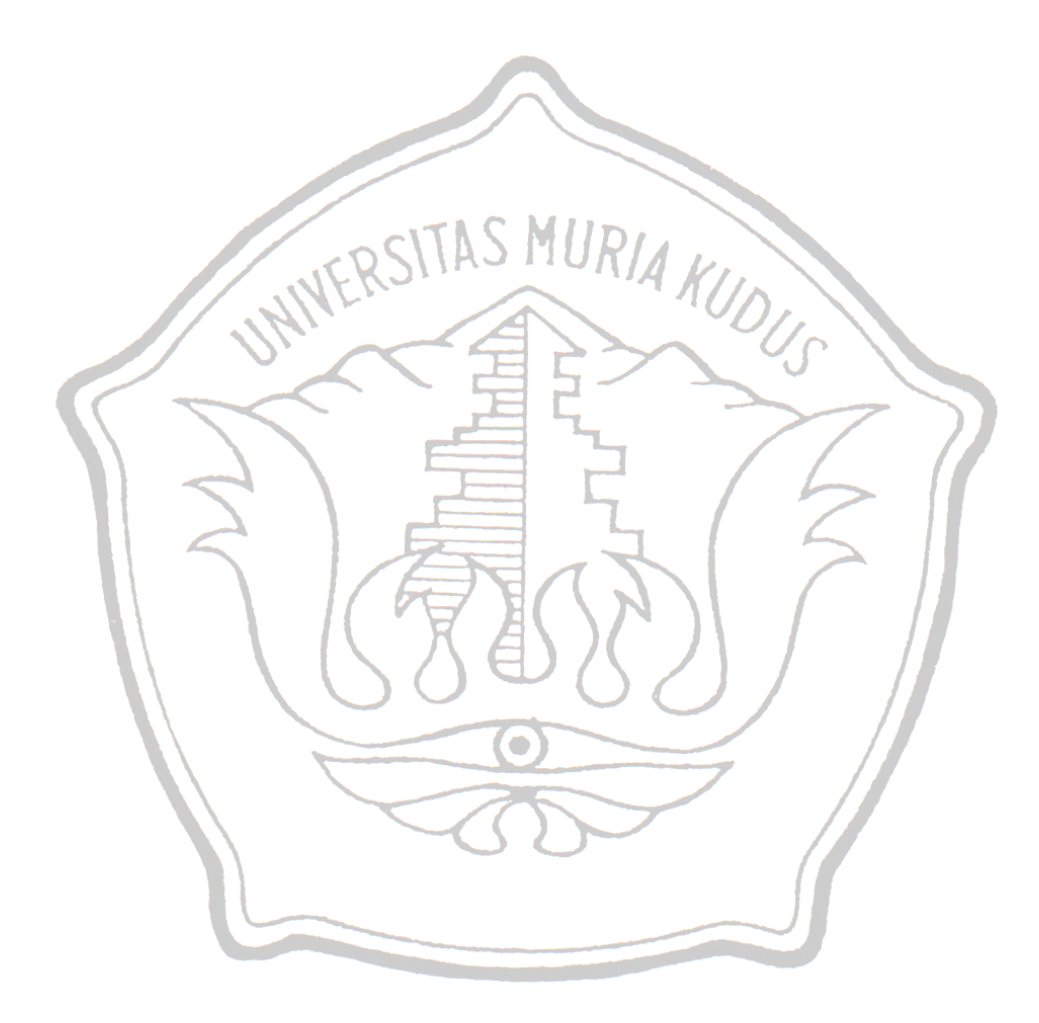

### **DAFTAR LAMPIRAN**

- Lampiran 1 : Buku Konsultasi Skripsi
- Lampiran 2 : Surat Keterangan Penelitian
- Lampiran 3 : Biografi Penulis

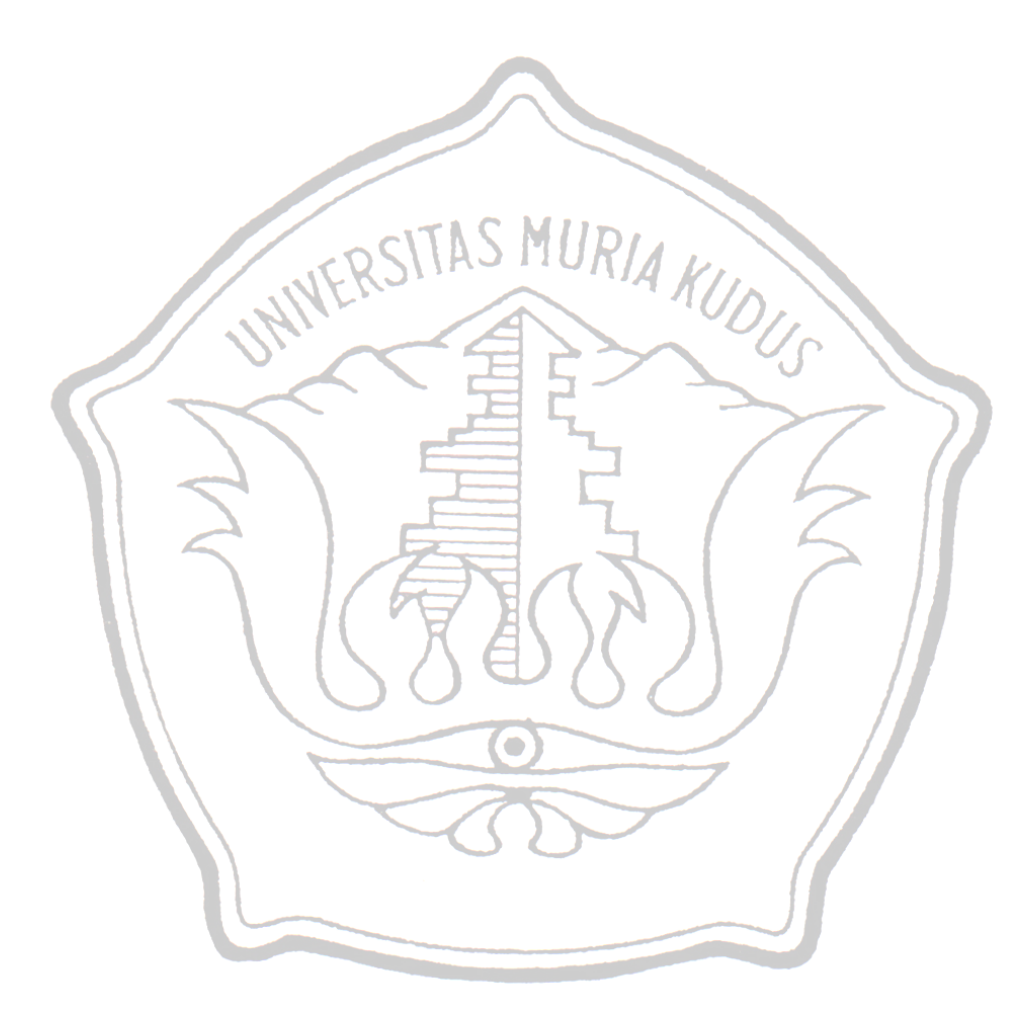